# ATS Fall Summit 2022 OpenTelemetry Tracer Plugin

kichan@apache.org

#### Distributed Tracing

## Distributed Tracing In A Nutshell

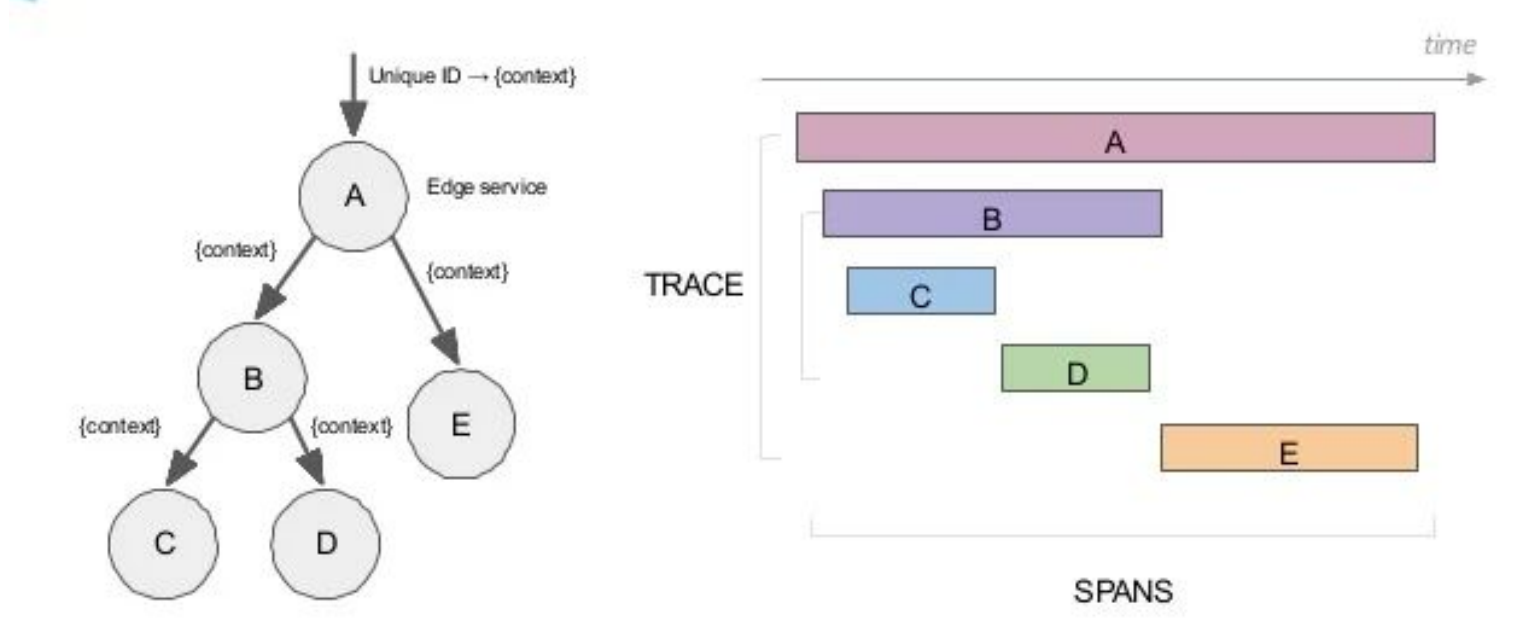

https://image.slidesharecdn.com/opentracing-jaeger-v1-190617075956/95/distributed-tracing-with-jaeger-30-638.jpg

## Distributed Tracing

- Open Source Example
	- Jaeger (CNCF graduated project)
	- Zipkin
	- LightStep
	- Apache Skywalking
- OpenTracing
	- Vendor Neutral APIs/instrumentation for distributed tracing
	- Deprecated in 2020
- OpenTracing + OpenCensus -> OpenTelemetry
	- CNCF incubating project
	- deals with telemetry (metrics, logs, traces)

#### OpenTelemetry Collector

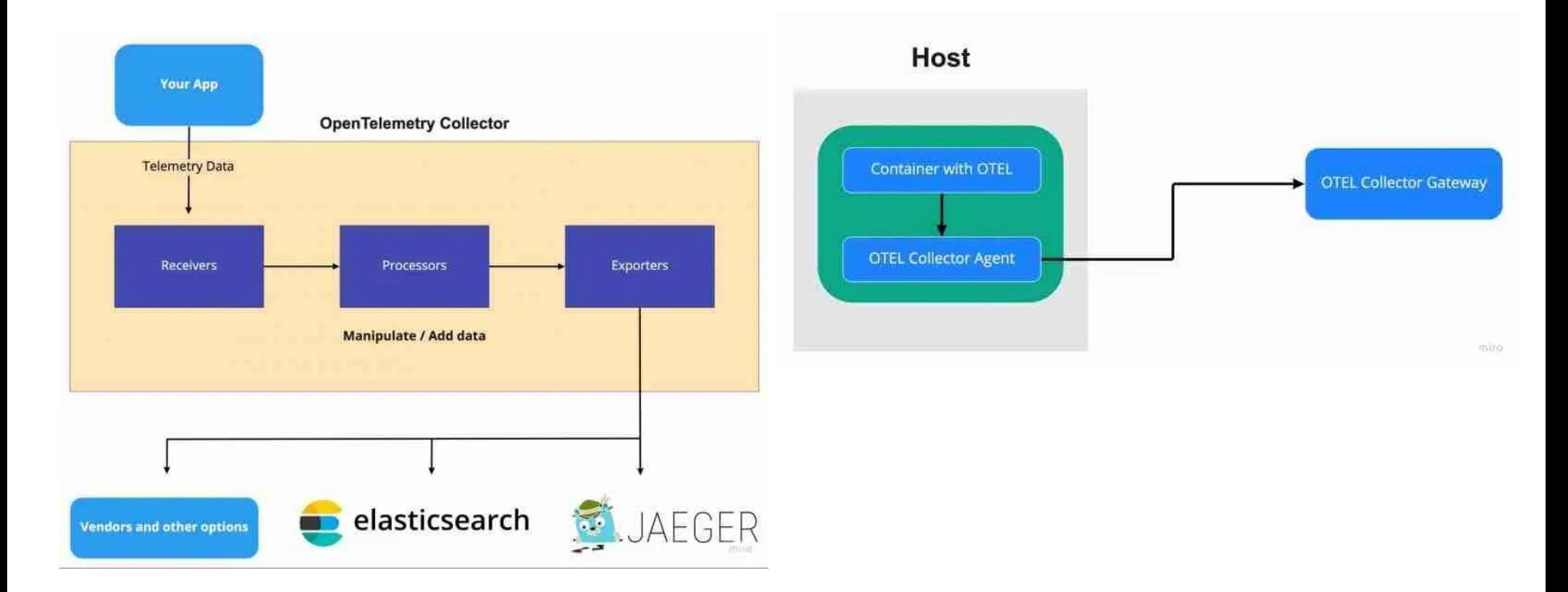

https://www.aspecto.io/blog/opentelemetry-collector-guide/

#### ATS OpenTelemetry Tracer Plugin

- Works with OpenTelemetry Cpp library
- Reads incoming B3 headers in the transaction
- Attaches B3 headers to the transaction if not found
- Sends trace information to OTLP endpoint

# Demo

(tips on setting up otel collector - https://github.com/shukitchan/ats\_tips/blob/master/otel\_collector.md)

# Future?

- Support other propagation header format. E.g.
	- Single b3 header
	- traceparent / tracestate
	- uber-trace-id
- Support more options for OTLP exporter. E.g.
	- Timeout
	- TLS settings
- (Optionally) Support other exporters. E.g.
	- Stream output (for debugging)
	- Jaeger / Zipkin / etc
- Adding more info into the span